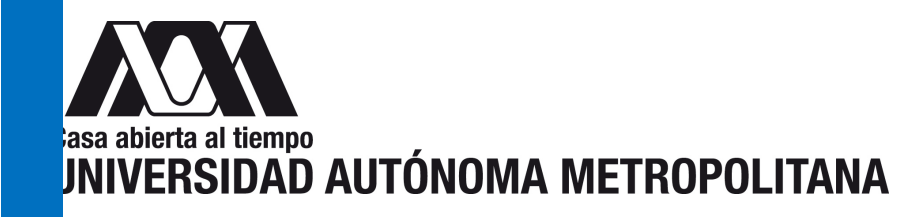

# **INSTRUCCIONES PARA EL LLENADO Y CANCELACIÓN DEL FORMATO "BAJA DE BIENES ACTIVO FIJO" EN EL MÓDULO DE TESORERÍA"**

## **BAJA DE BIENES MUEBLES (ACTIVO FIJO)**

**Llenado del formato Baja de Bienes de Activo Fijo en el Módulo de Tesorería:**

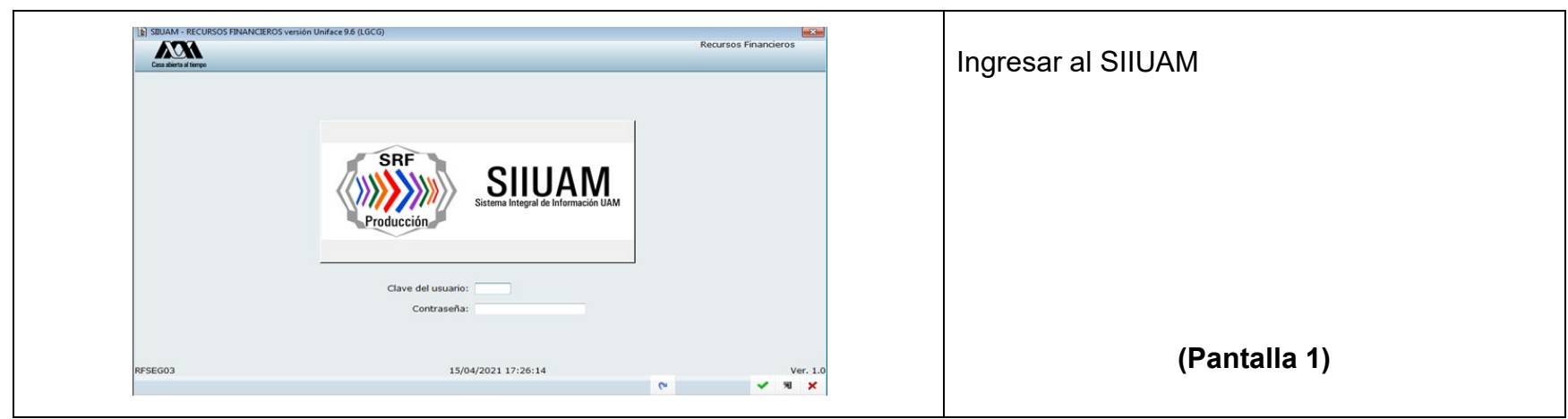

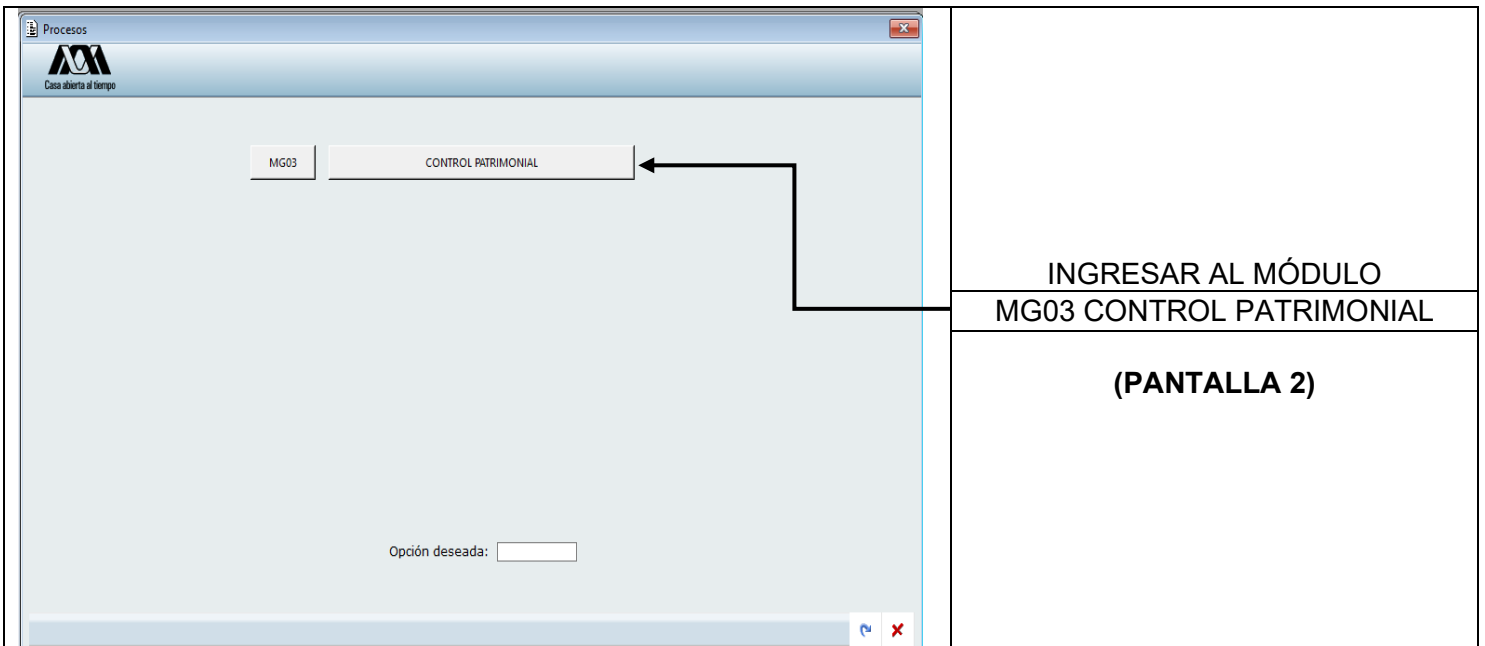

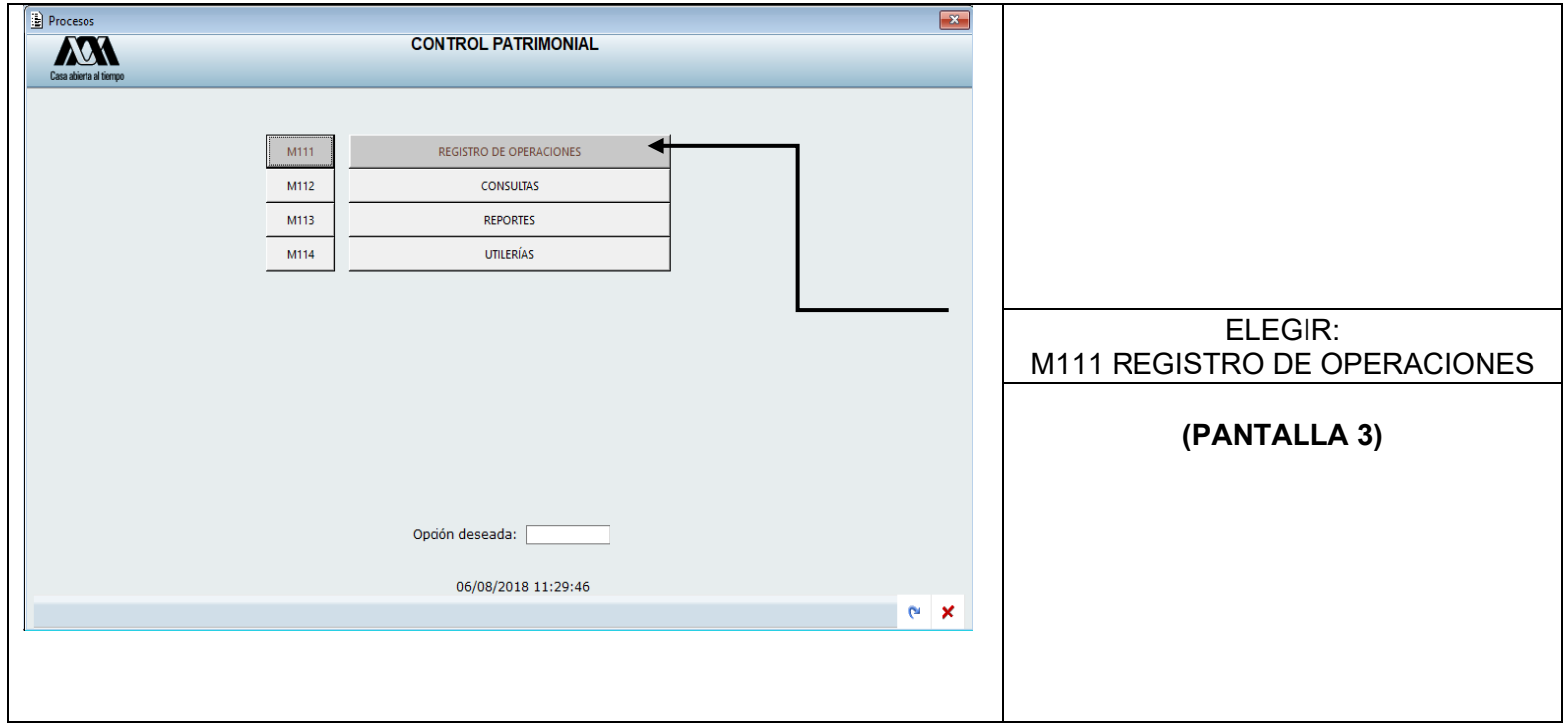

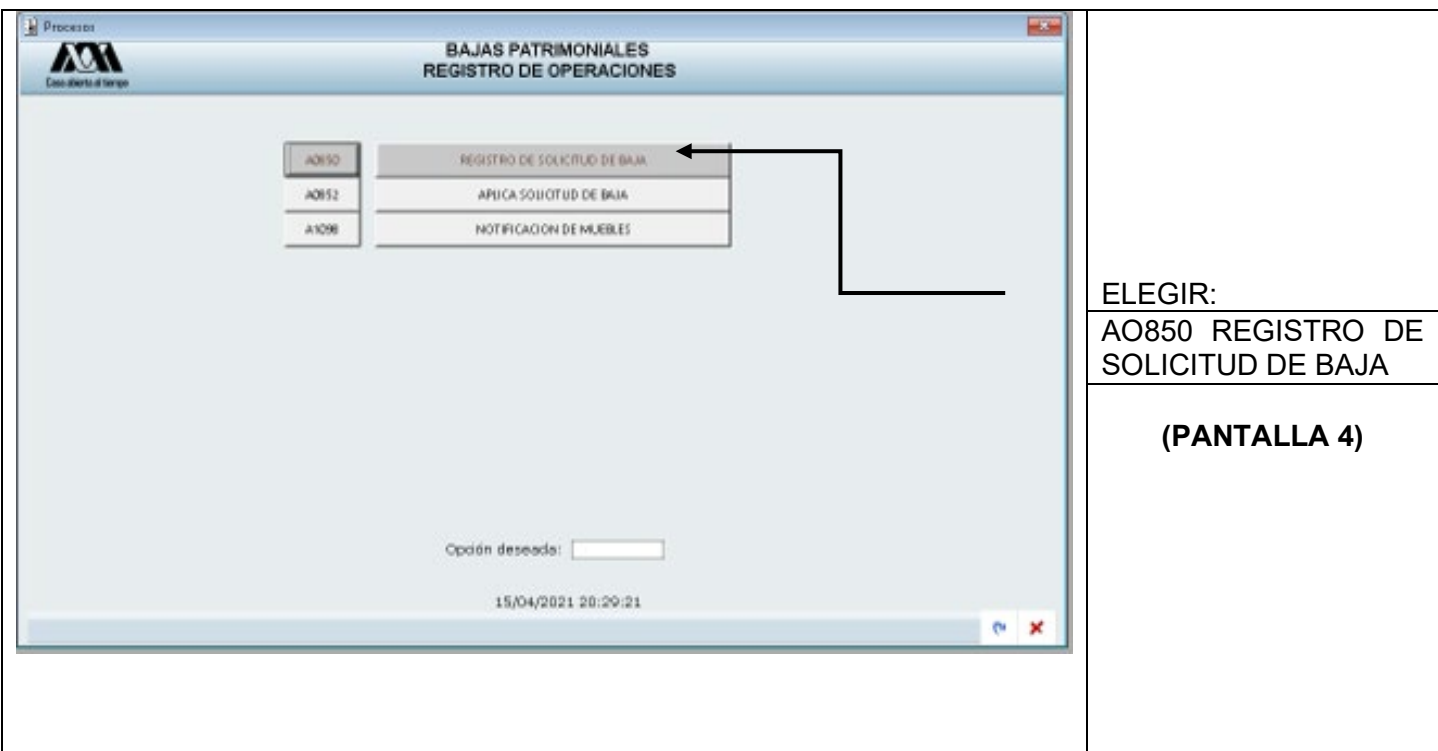

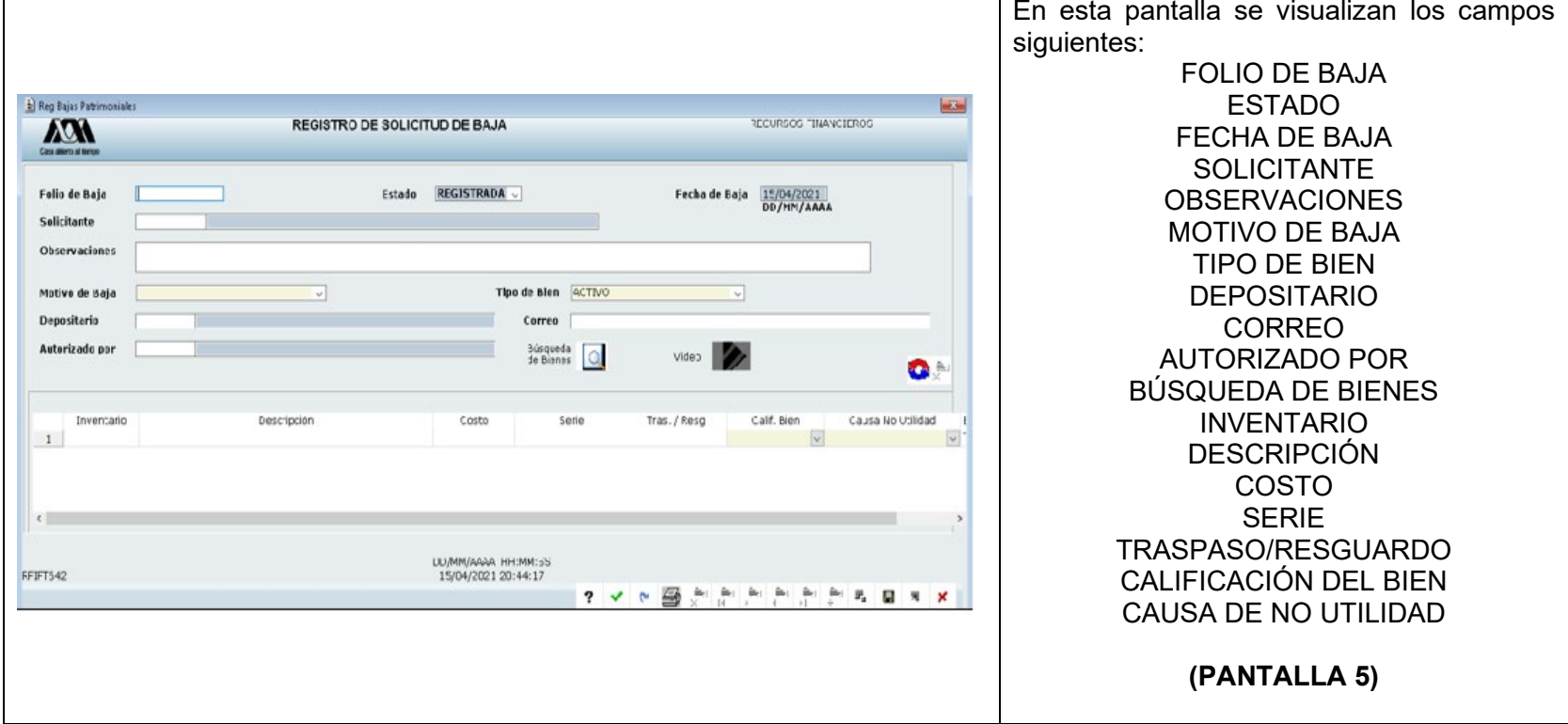

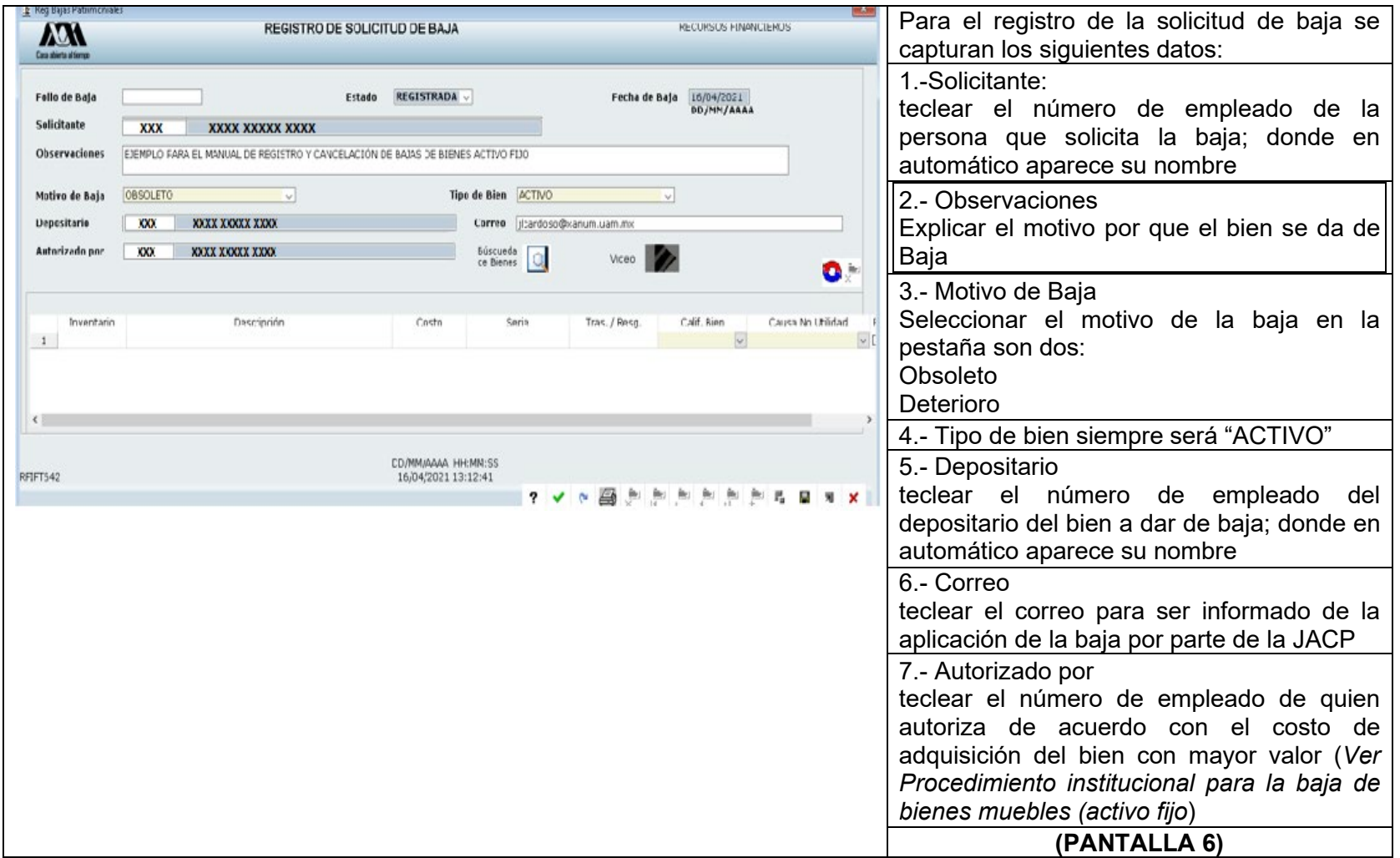

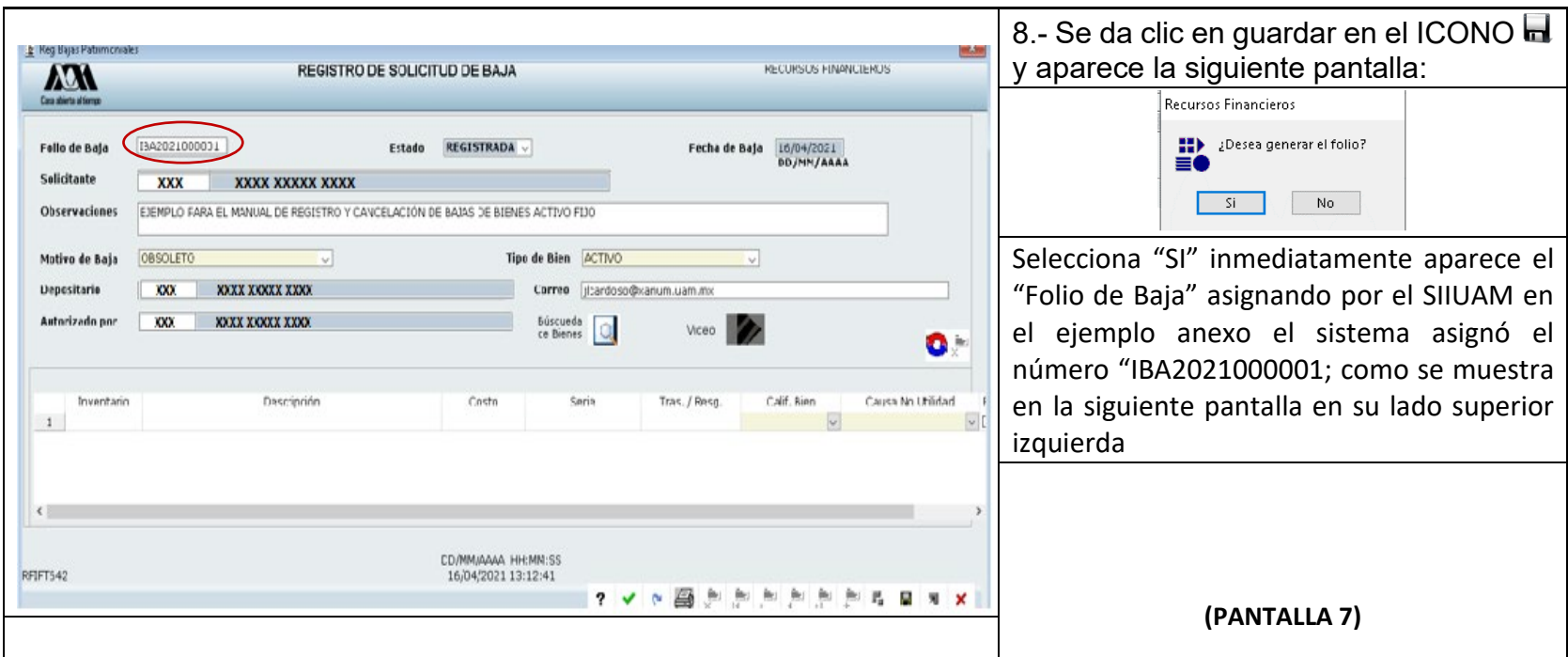

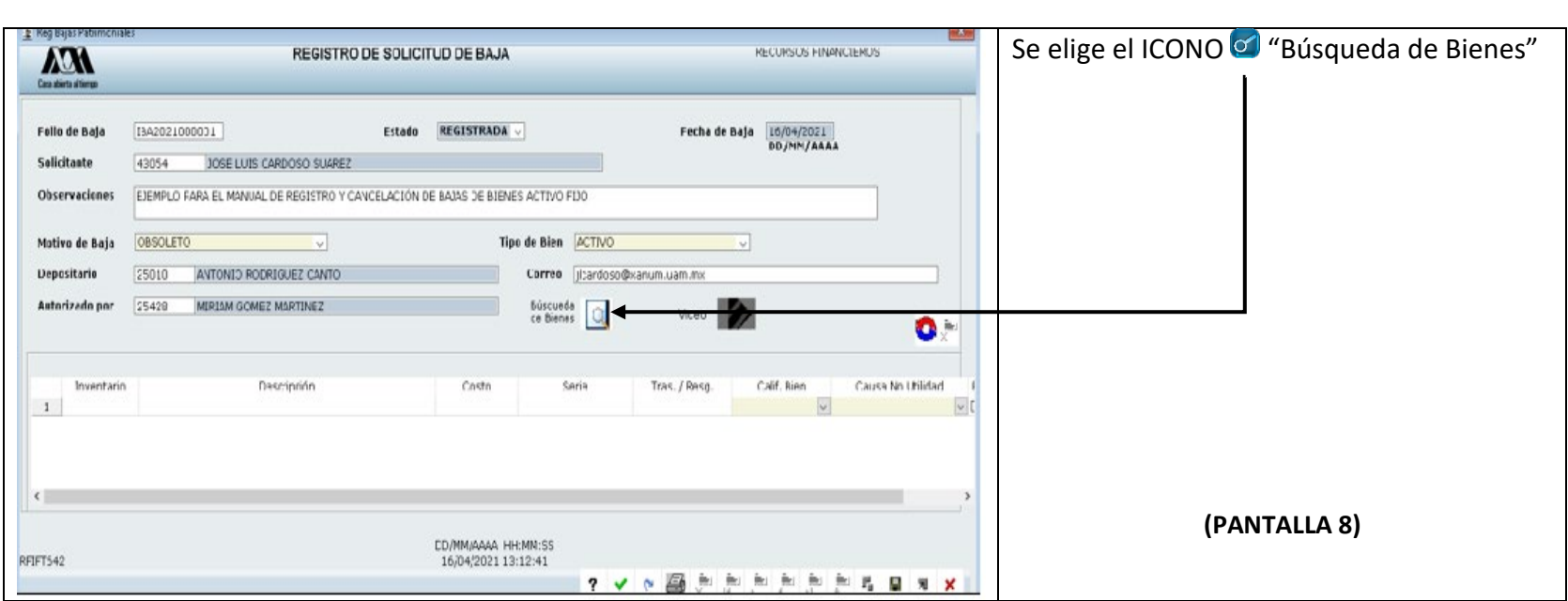

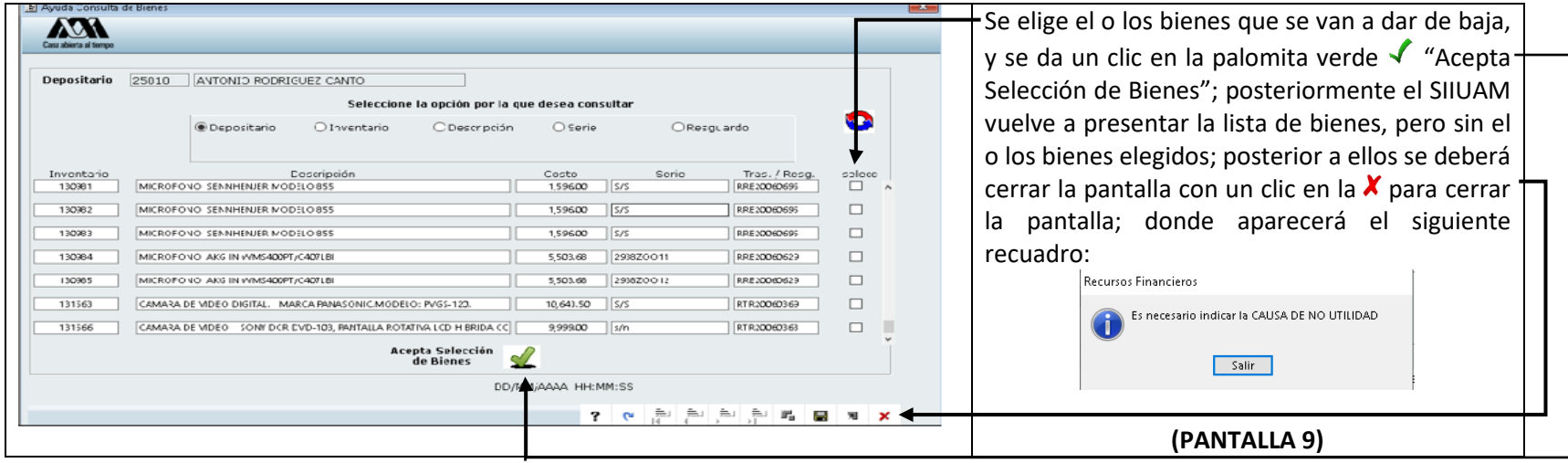

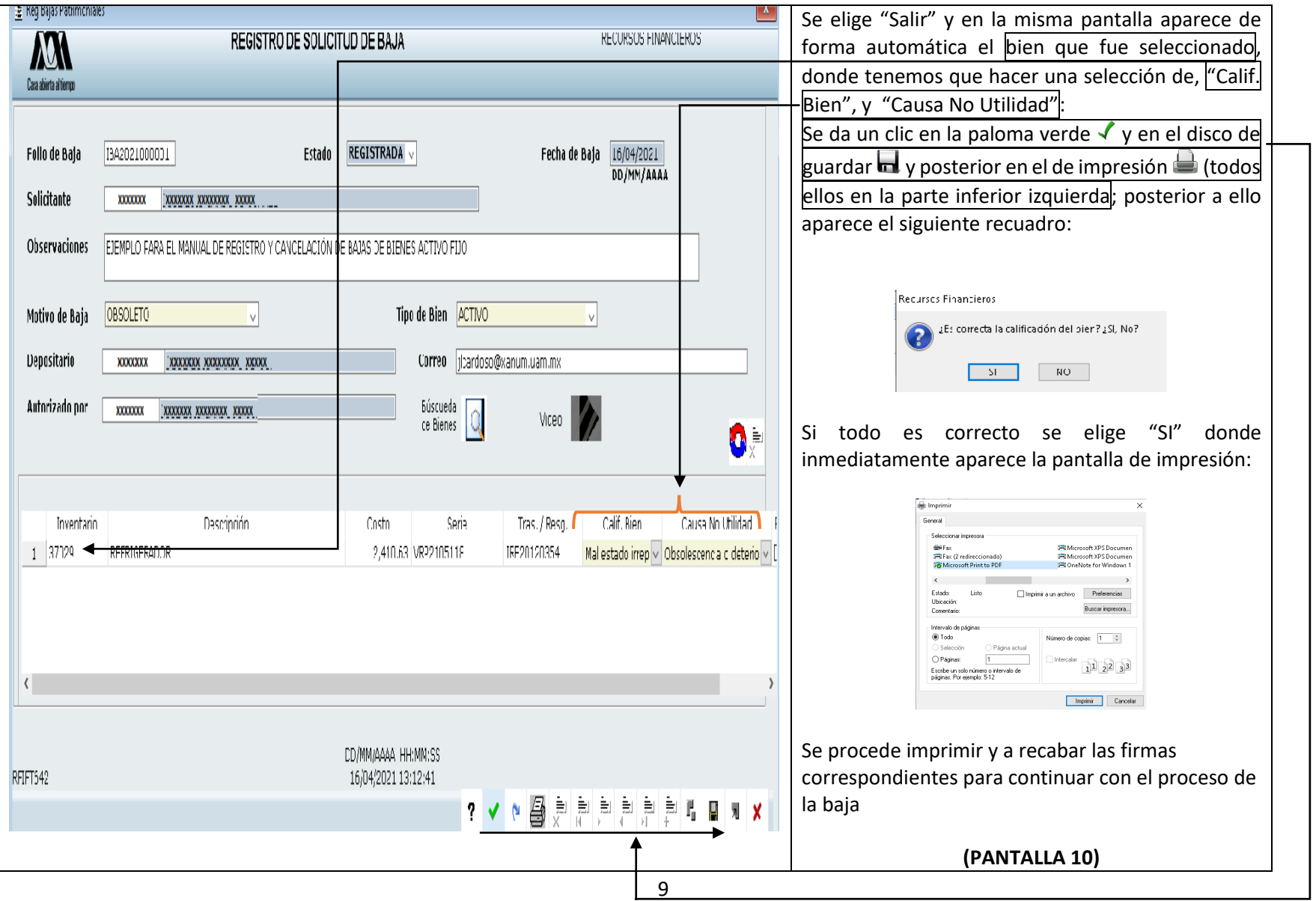

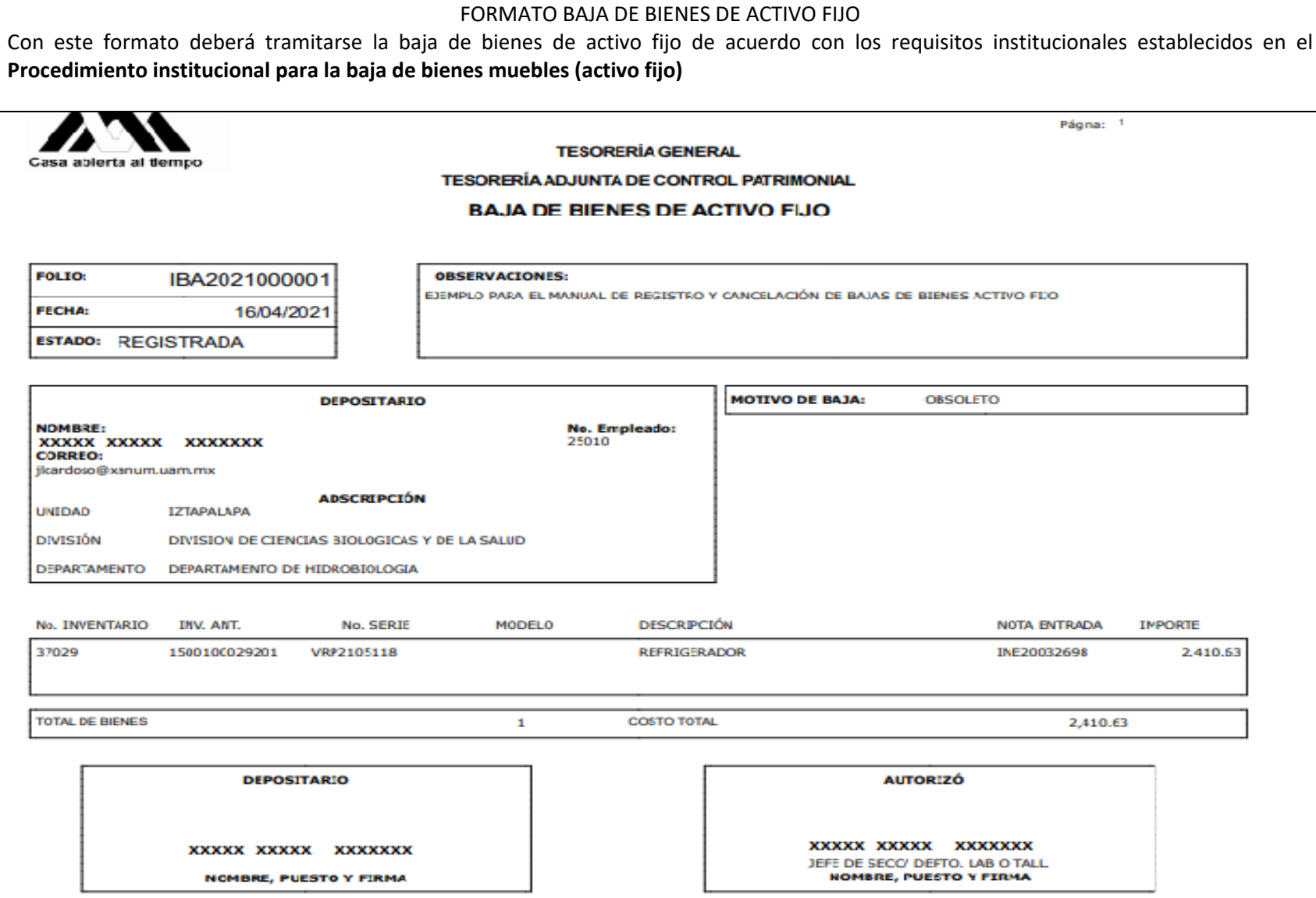

Cancelación de folio de Baja de bienes de activo fijo:

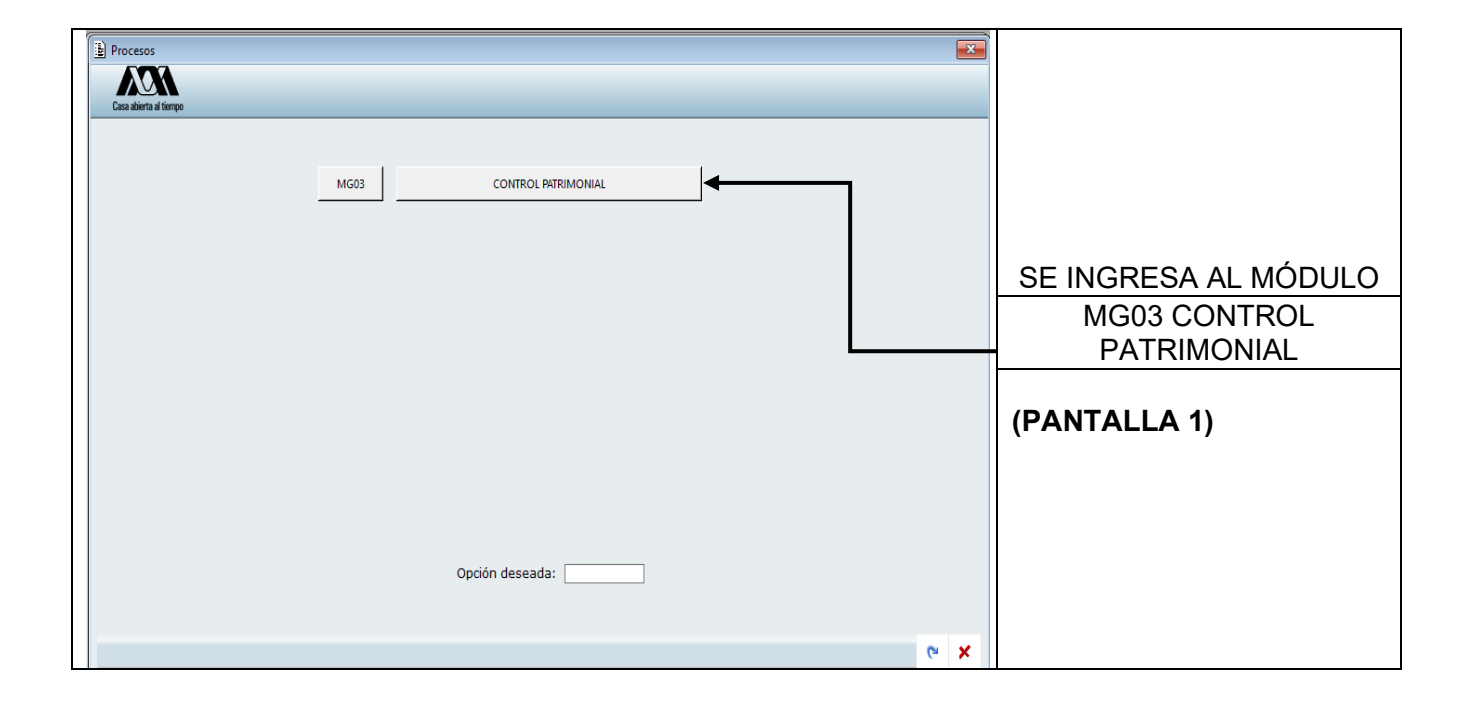

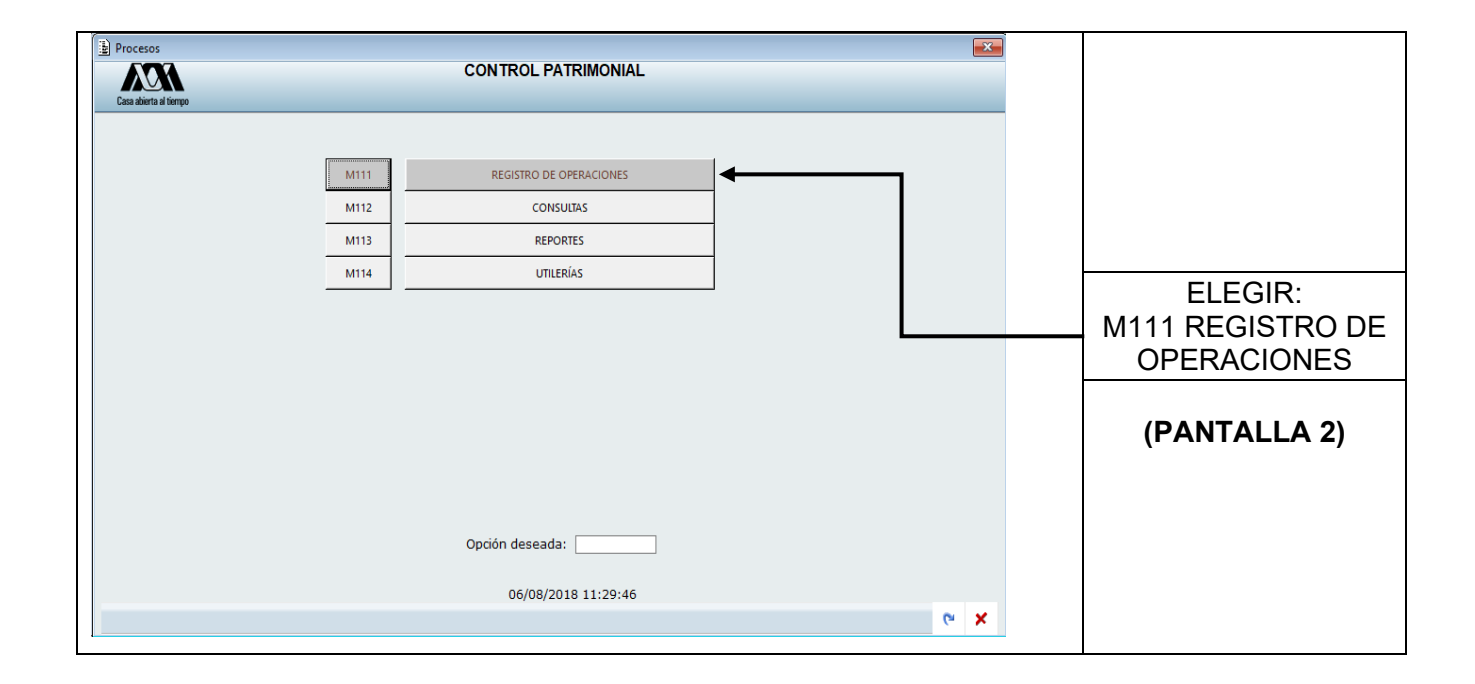

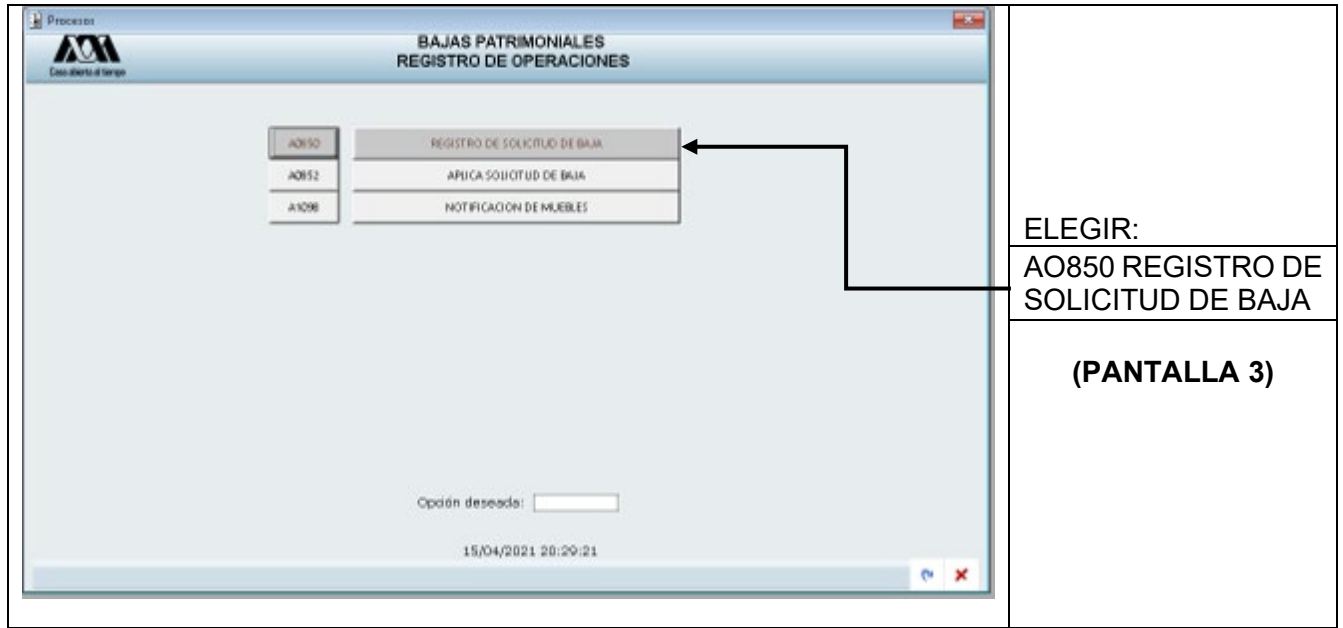

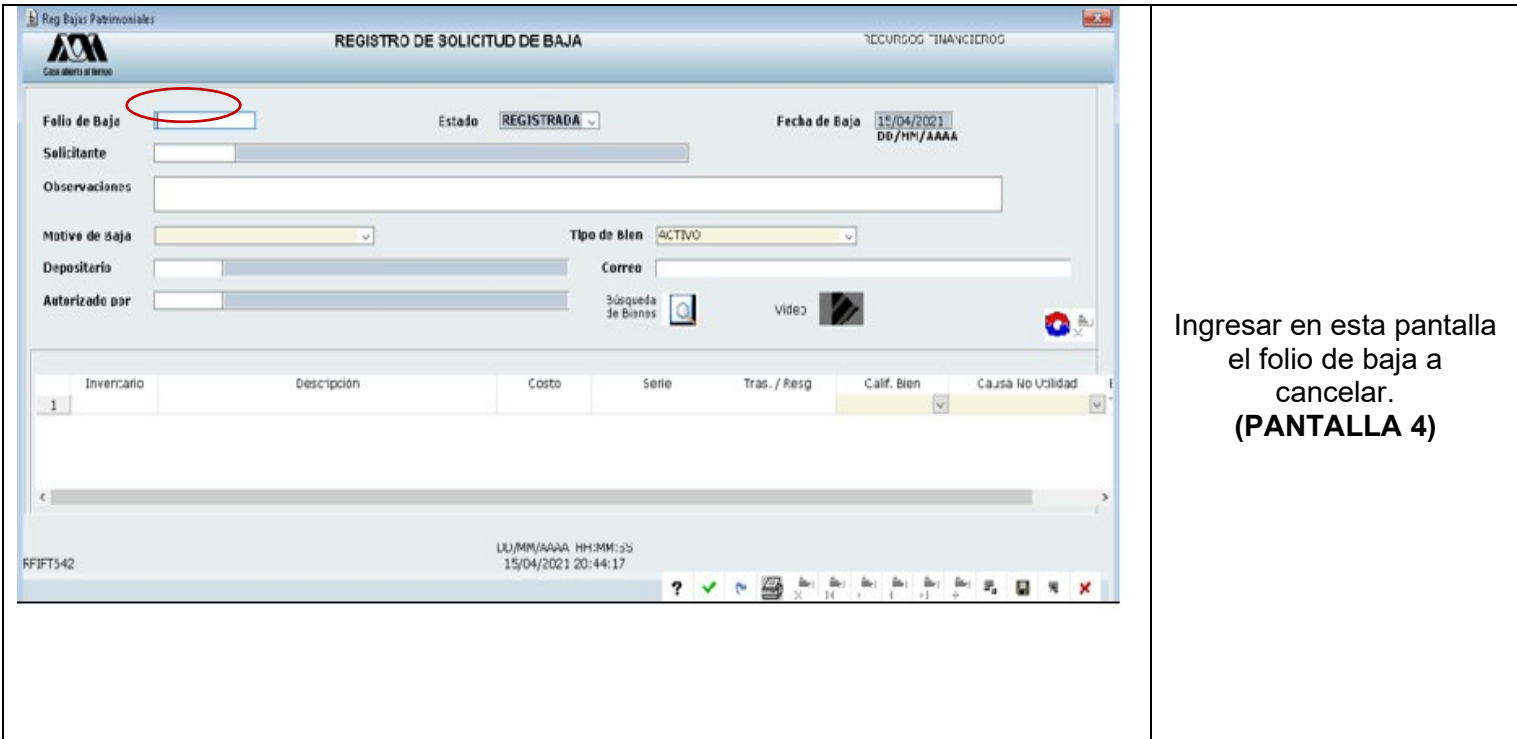

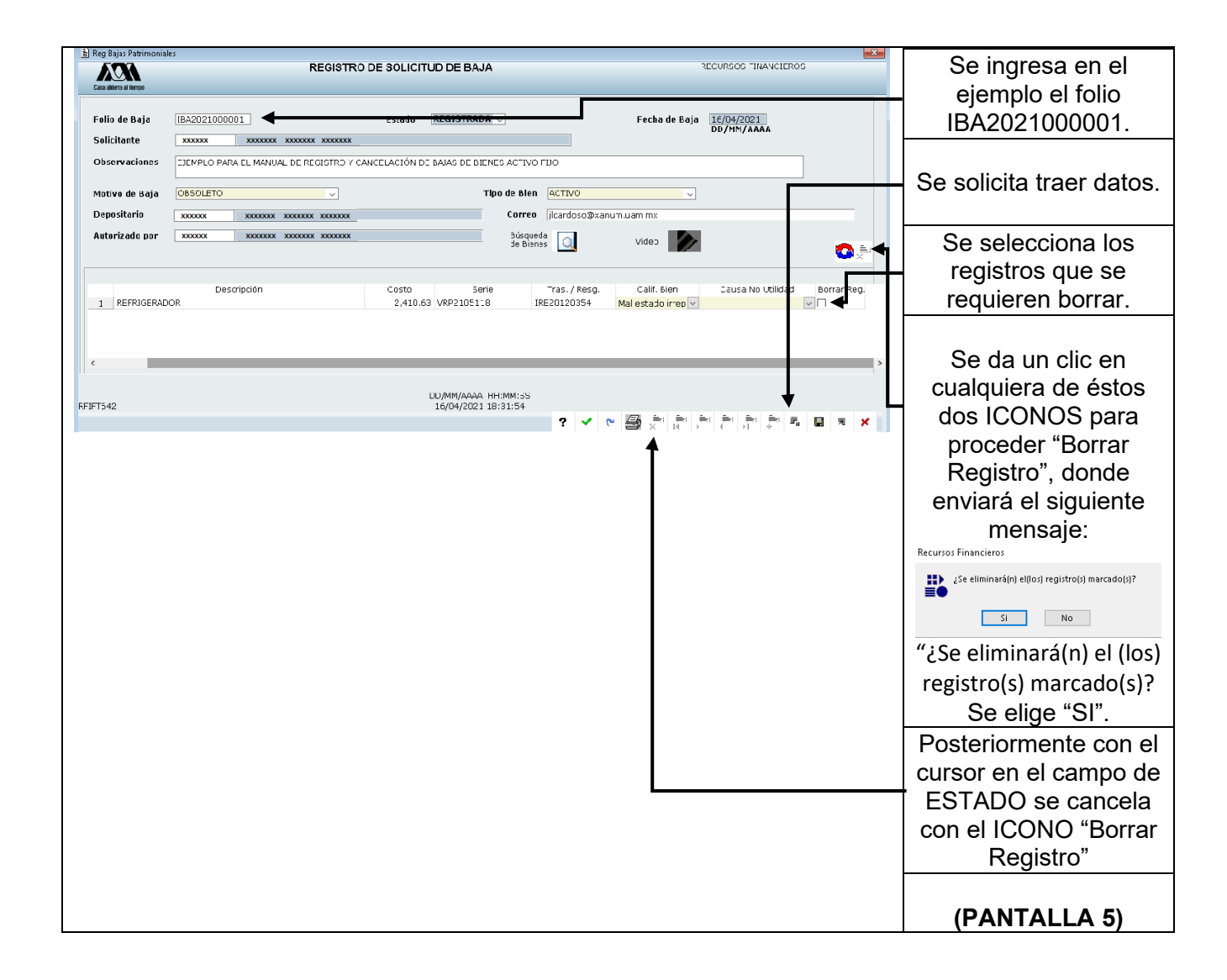

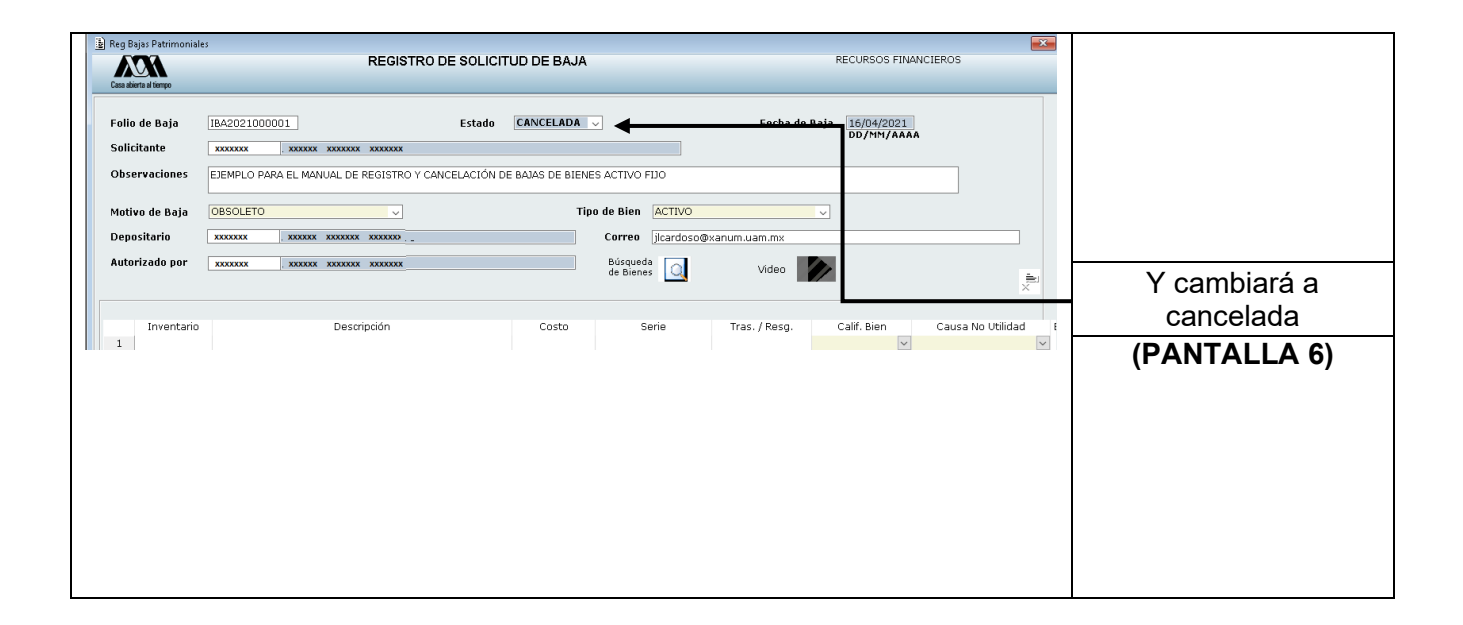

**Nota: es importante CANCELAR los folios de las bajas que ya no serán utilizadas, en tanto no se haga lo anterior, los bienes que están contenidos en dicha baja no podrán usarse en otro trámite.**